## **FreeBSD - как работает система портов**

Опубликовано muff в Втр, 2017-10-03 18:24

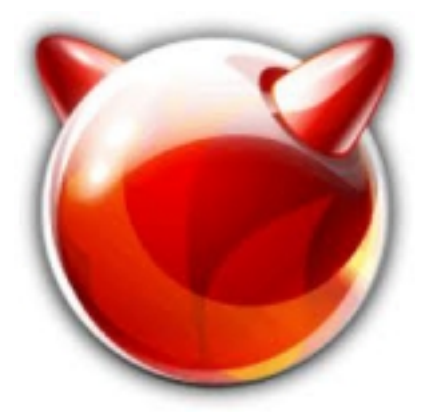

Используя **FreeBSD**, софт я устанавливаю именно из системы портов. Дерево портов расположено в каталоге **/usr/ports**

В каталоге портов, кроме самого дерева портов, находятся следующие файлы:

- **CHANGES** перечислены изменения, произведенные в инфраструктуре "портов" **FreeBSD**
- **COPYRIGHT** содержит информацию о лицензировании для коллекции "портов" в целом
- **GIDs** содержит перечень всех числовых групповых идентификаторов (**GID**), используемых программным обеспечением в коллекции "портов" (чтобы избежать путаницы и порты не использовали одну и туже учетную запись для разных целей)
- **KNOBS** содержит перечень всех параметров настройки, доступных в коллекции "портов"
- **LEGAL** содержит список всех правовых ограничений в программном обеспечении, включенном в коллекцию "портов"
- **MOVED** содержит список "портов", которые были перемещены из одной категории в другую
- **Makefile** содержит высокоуровневые инструкции для всей коллекции "портов" в целом
- каталог **Mk** содержит подробные низкоуровневые инструкции для всей коллекции "портов" в целом
- **README** содержит описание верхнего уровня организации коллекции "портов"
- каталог **Templates** содержит заготовки файлов, используемые другими разделами коллекции портов
- каталог **Tools** содержит программы, сценарии и другие средства автоматизации, которые в основном используются разработчиками "портов"
- **UIDs** содержит перечень всех числовых идентификаторов пользователей (**UID**), используемых программным обеспечением в коллекции "портов"
- **UPDATING** содержит примечания, используемые при обновлении программного обеспечения
- каталог **distfiles** содержит исходный код программного обеспечения, устанавливаемого из "портов"
- **INDEX-x** содержит список всех "портов" в алфавитном порядке

Для загрузки, а также поддержания дерева портов в актуальном состоянии используется утилита [portsnap](http://muff.kiev.ua/content/portsnap-obnovlenie-iskhodnykh-tekstov-portov) **[1]**.

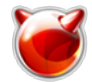

Поиск определенного порта можно выполнить несколькими способами.

Если полностью известно имя порта, можно воспользоваться коммандой **whereis**:

# **whereis apache24**

apache24: /usr/ports/www/apache24

Более расширенный поиск по портам можно выполнить, находясь в каталоге **/usr/ports**: # **cd /usr/ports**

# **make search name=apache24**

# **make search key=apache24**

Отличие между этими коммандами в том, что **name** ищет вхождение только в названии порта, а **key** - в именах портов, комментариях, описаниях и зависимостях.

Можно собрать в один html-файл список всех установленных портов с зависимостями и т.д., ссылки на справочные материалы, etc. Для этого нужно выполнить в каталоге **/usr/ports** такую комманду:

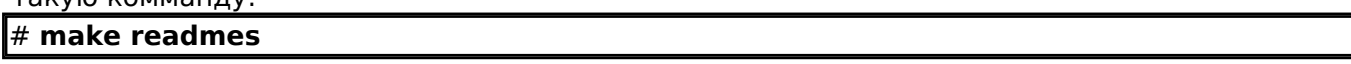

Чтобы установить определенный порт, мы выполняем в его каталоге комманду **make install clean**. Однако не все так просто. **FreeBSD** после этой комманды выполняет последовательно следующие этапы:

- **make config** задание или изменение текущих настроек
- **make fetch** после настройки "порта" система отыскивает предопределенный список сайтов Интернета, откуда можно получить исходный код и выполняет его загрузку
- **make checksum** подтверждает, что цифровая подпись файла **distfile** соответствует подписи из файла **distinfo "**порта"
- **make extract** разворачивает и извлекает скачанный код
- **make patch** накладывает на исходный код в рабочем каталоге все патчи, имеющиеся в составе "порта"
- **make depends** проверяется зависимость "порта" от любых других программ
- **make configure** проверяет необходимость запуска сценария **configure**. Это отдельный этап, отличный от **make config**
- **make build** происходит компиляция проверенного, извлеченного и исправленного программного кода
- **make install** устанавливается программа, а ее наличие регистрируется в **/var/db/pkg**

Также могут пригодится следующие опции комманды **make**, которые необходимо выполнять находять в каталоге порта:

- **make showconfig** показать текущие опции сборки порта
- **make rmconfig** удалить все текущие настройки для порта
- **make showconfig-recursive** показать настройки для текущего порта и всех зависимостей
- **make config-recursive** задать настройки для текущего порта и всех зависимостей
- **make rmconfig-recursive** удалить настройки для текущего порта и всех зависимостей
- **make config-conditional** пропустить задание опций для портов, у которых уже были заданы требуемые опции
- **make print-index** удобный для чтения индекс
- **make deinstall** удаление порта

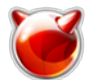

- **make reinstall** выполняет повторную установку порта
- **make clean** очистка собранного порта
- **make distclean** удалит ненужные **distfiles** текущего "порта" вместе со всеми зависимостями.

## **Источник (получено** *2025-04-30 09:19***):**

<http://muff.kiev.ua/content/freebsd-kak-rabotaet-sistema-portov>

## **Ссылки:**

[1] http://muff.kiev.ua/content/portsnap-obnovlenie-iskhodnykh-tekstov-portov